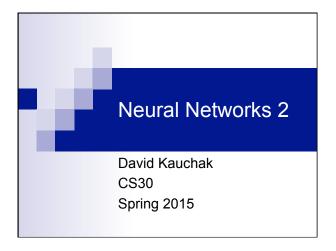

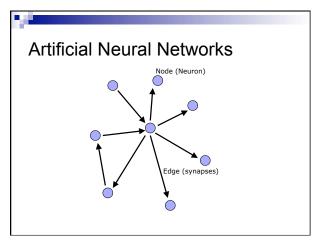

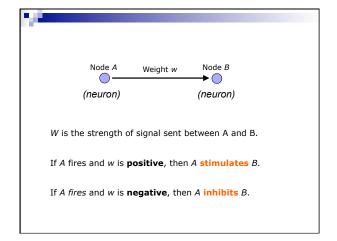

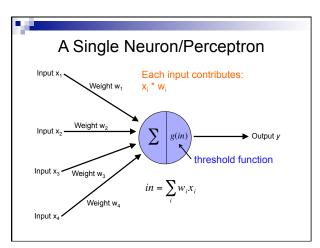

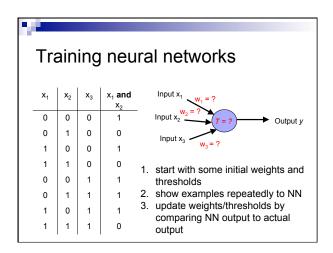

### Perceptron learning algorithm

repeat until you get all examples right:

- for each "training" example:
  - calculate current prediction on example
  - if wrong:
    - update weights and threshold towards getting this example correct

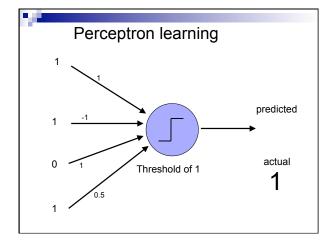

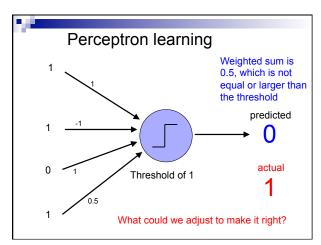

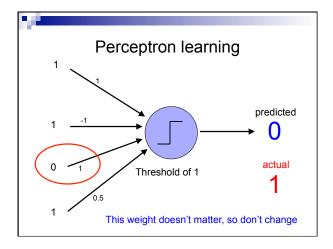

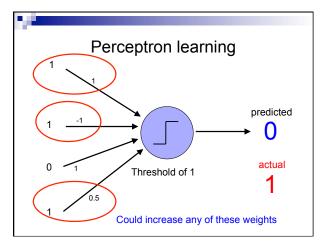

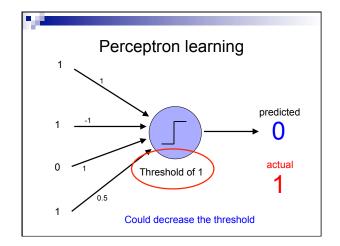

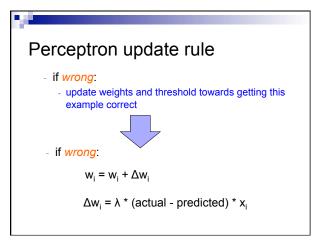

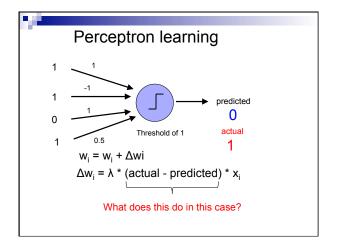

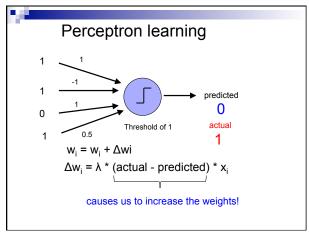

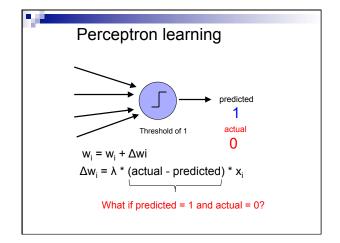

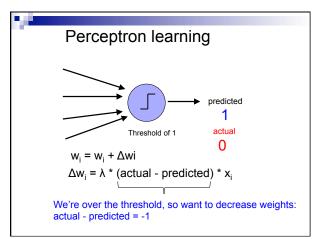

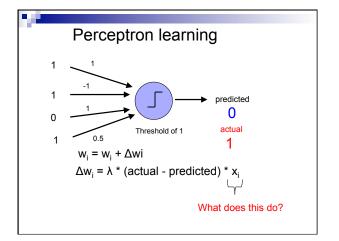

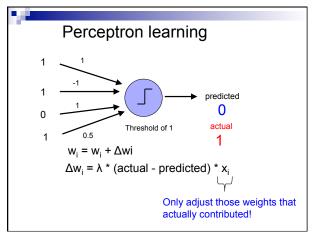

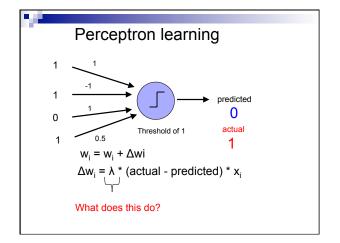

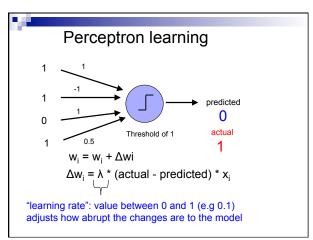

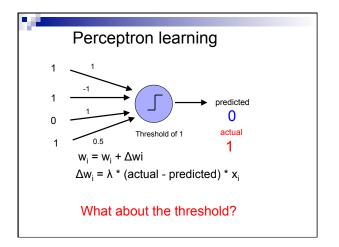

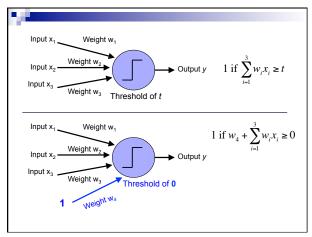

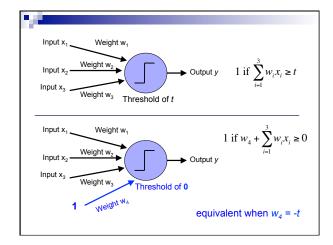

# Perceptron learning algorithm initialize weights of the model randomly repeat until you get all examples right: - for each "training" example (in a random order): - calculate current prediction on the example - if wrong: w<sub>i</sub> = w<sub>i</sub> + λ \* (actual - predicted) \* x<sub>i</sub>

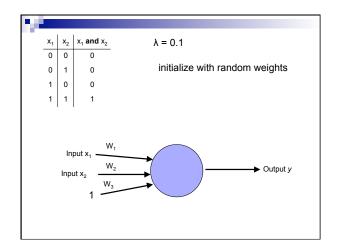

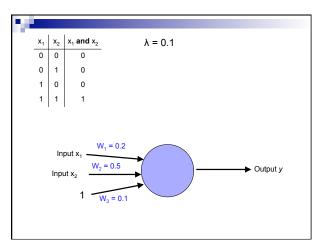

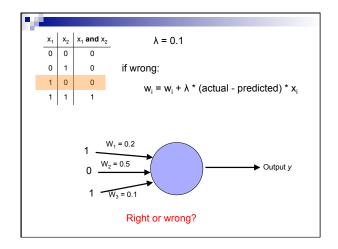

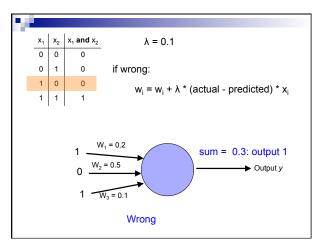

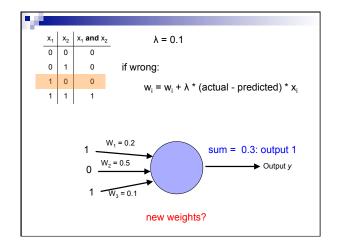

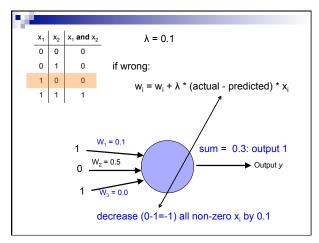

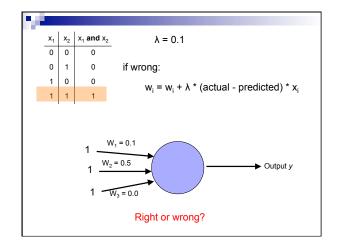

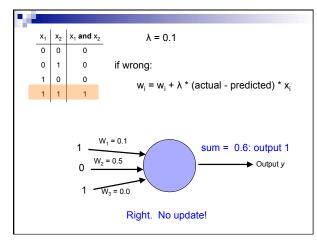

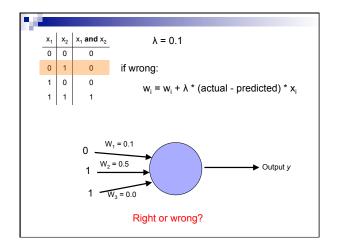

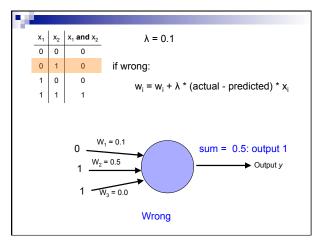

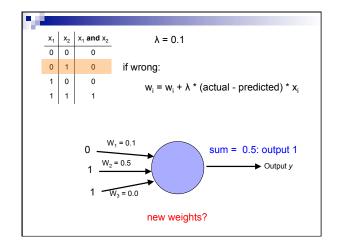

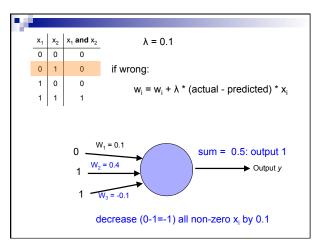

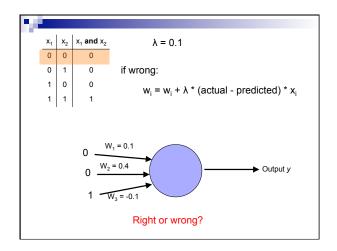

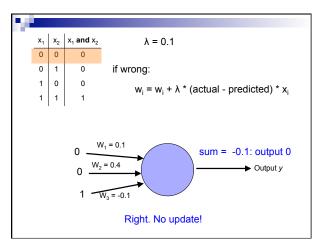

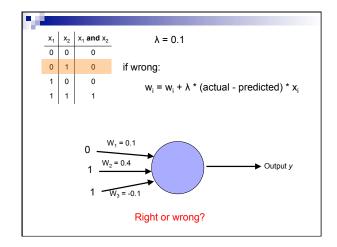

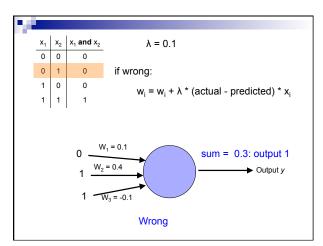

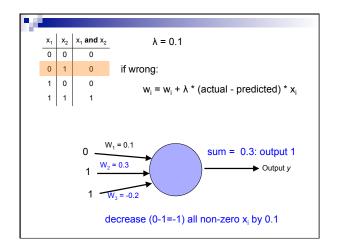

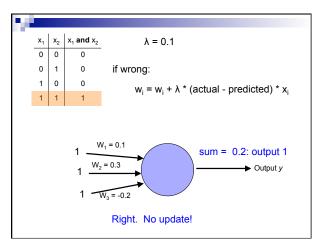

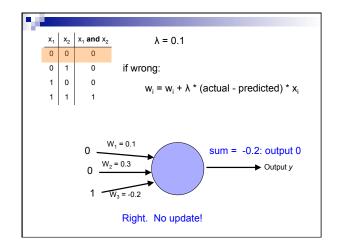

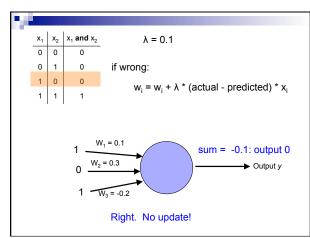

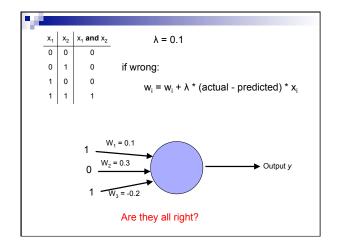

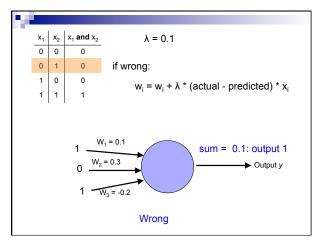

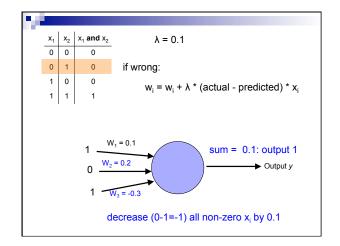

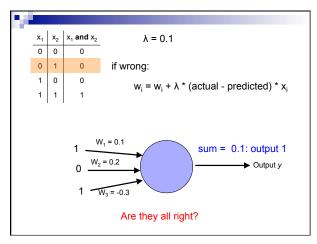

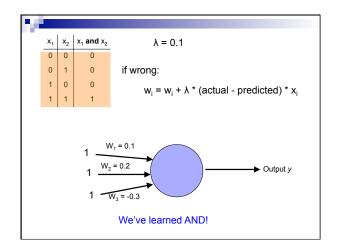

### Learning in multilayer networks

Similar idea as perceptrons

Examples are presented to the network

If the network computes an output that matches the desired, nothing is done

If there is an error, then the weights are adjusted to balance the error

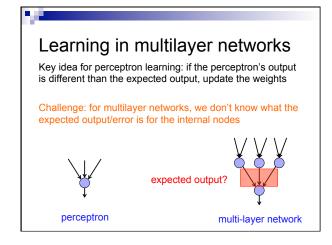

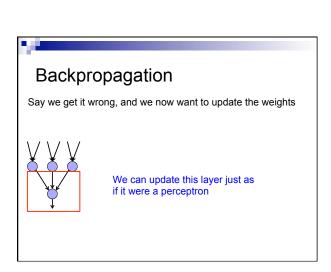

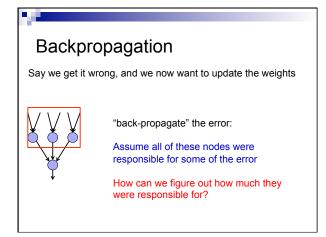

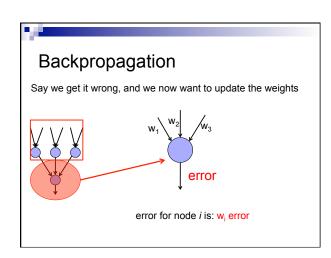

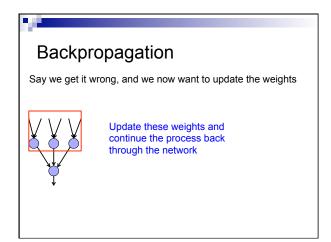

### Backpropagation calculate the error at the output layer backpropagate the error up the network Update the weights based on these errors Can be shown that this is the appropriate thing to do based on our assumptions That said, many neuroscientists don't think the brain does backpropagation of errors

### Neural network regression

Given enough hidden nodes, you can learn *any* function with a neural network

### Challenges:

- □ overfitting learning only the training data and not learning to generalize
- □ picking a network structure
- □ can require a lot of tweaking of parameters, preprocessing, etc.

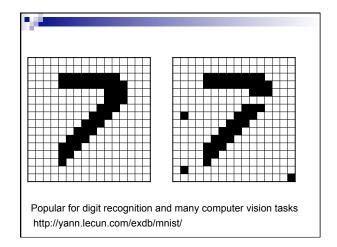

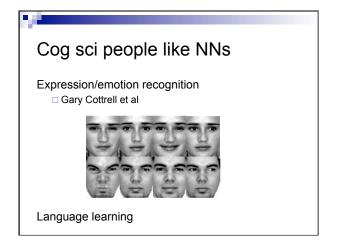

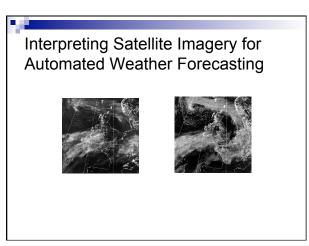

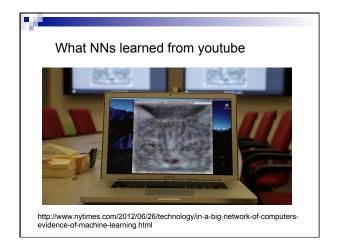

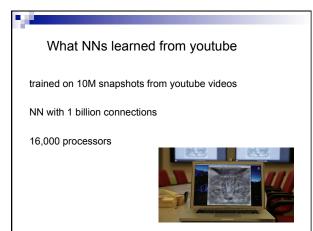

### Summary

Perceptrons, one layer networks, are insufficiently expressive

Multi-layer networks are sufficiently expressive and can be trained by error back-propagation

Many applications including speech, driving, hand written character recognition, fraud detection, driving, etc.

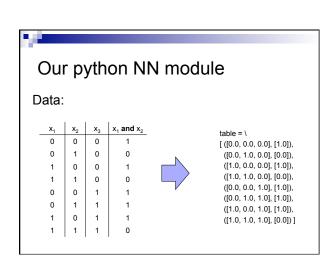

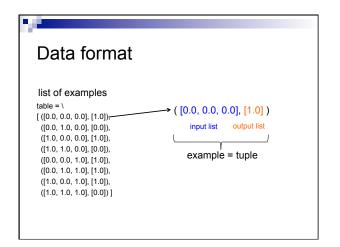

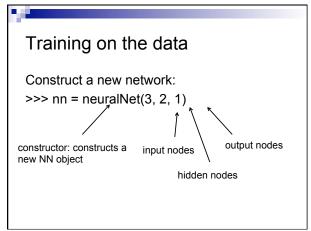

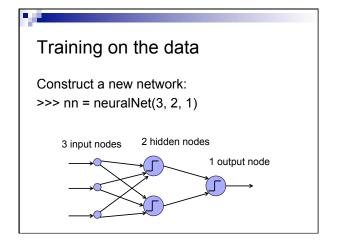

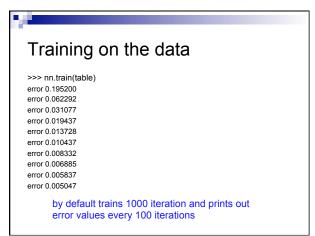

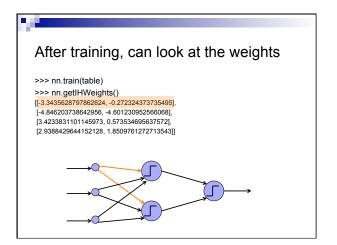

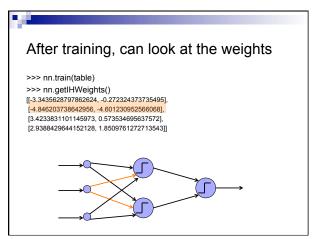

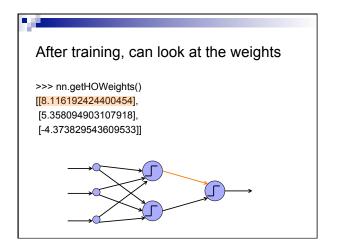

# Many parameters to play with nn.train(trainingData) carries out a training cycle. As specified earlier, the training data is a list of input-output pairs. There are four optional arguments to the train function: learningRate defaults to 0.5. momentumFactor defaults to 0.1. The idea of momentum is discussed in the next section. Set it to 0 to suppress the affect of the momentum in the calculation. iterations defaults to 1000. It specifies the number of passes over the training data. printInterval defaults to 100. The value of the error is displayed after printInterval passes over the data; we hope to see the value decreasing. Set the value to 0 if you do not want to see the error values. You may specify some, or all, of the optional arguments by name in the following format. nn.train(trainingData, learningRate=0.8, momentumFactor=0.0, iterations=100, printInterval=5)

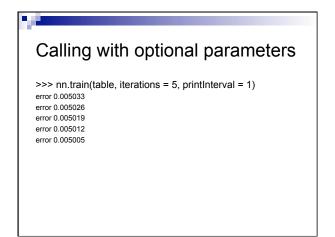

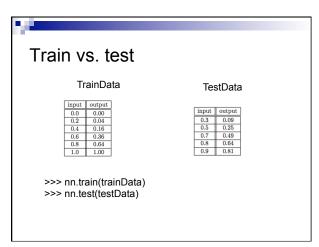

http://www.sciencebytes.org/2011/05/03/blueprint-for-the-brain/